## Completed Processes

## Introduction

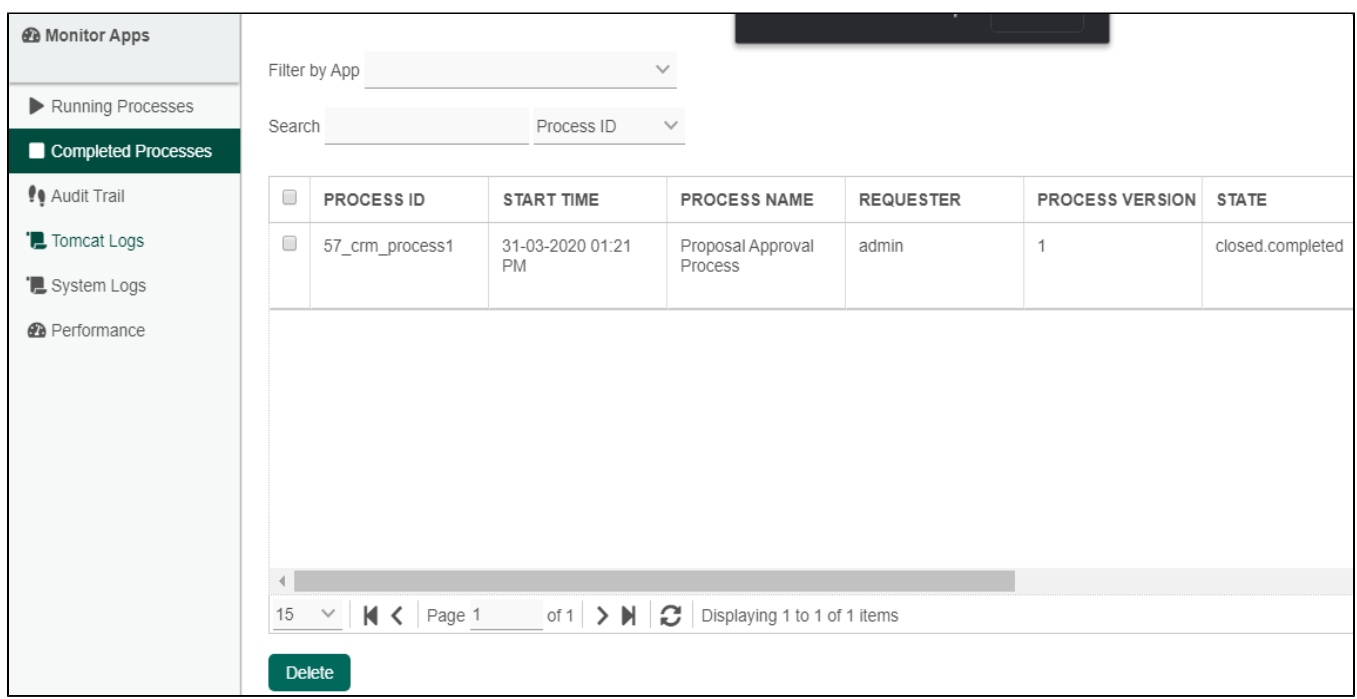

Completed Processes lists all finished processes and lets one check the historical data of each of the process instances as well.

Figure 1 shows the listing of all completed process instances. One may click into a particular process instance to view its information. (See [Completed Process Instance](https://dev.joget.org/community/display/DX7/Completed+Process+Instance))